# Final project documentation

Group VR/AR/XT 12-06-2023

Thirsa Chin-A-Kwie - s2621088 Joost ter Braake - s2012979 Yrjö Lagerweij - s2856204 Julius Meetsma - s2416220 Sietze Huisman - s2580683

- The visualisations presented in the Final project presentation
- Links to the used data for each visualisation *(if you compiled your own dataset, or combined multiple datasets, present them in an accessible place e.g. on Google Drive / OneDrive, while still making sure that you credit all your sources correctly)*
- Please note which visualisations are interactive in the document

# VR in the past and released headsets

[https://trends.google.nl/trends/explore?date=today%205-y&gprop=youtube&q=%2Fm%2F07\\_ny](https://trends.google.nl/trends/explore?date=today%205-y&gprop=youtube&q=%2Fm%2F07_ny&hl=en) [&hl=en](https://trends.google.nl/trends/explore?date=today%205-y&gprop=youtube&q=%2Fm%2F07_ny&hl=en) -> interest in VR

<https://vr.space/news/equipment/vr-headsets-throughout-history/> [https://docs.google.com/spreadsheets/d/1KCf64R3l2DDqZxncrw-u-GW9oTgiscGzJ5UwTAmilF4](https://docs.google.com/spreadsheets/d/1KCf64R3l2DDqZxncrw-u-GW9oTgiscGzJ5UwTAmilF4/edit?usp=sharing) [/edit?usp=sharing](https://docs.google.com/spreadsheets/d/1KCf64R3l2DDqZxncrw-u-GW9oTgiscGzJ5UwTAmilF4/edit?usp=sharing) -> the data in a spreadsheet from the website above.

<https://drive.google.com/drive/folders/1QagWpwqNB7iASIhPYMJdg7V4XgO3szoX> -> GDP per country data set from the individual assignment

[https://drive.google.com/file/d/140x5O6FmMfiELn9RAYe3jd\\_y6Q51E10v/view?usp=sharing](https://drive.google.com/file/d/140x5O6FmMfiELn9RAYe3jd_y6Q51E10v/view?usp=sharing) -> link to the animation of VR headsets over time

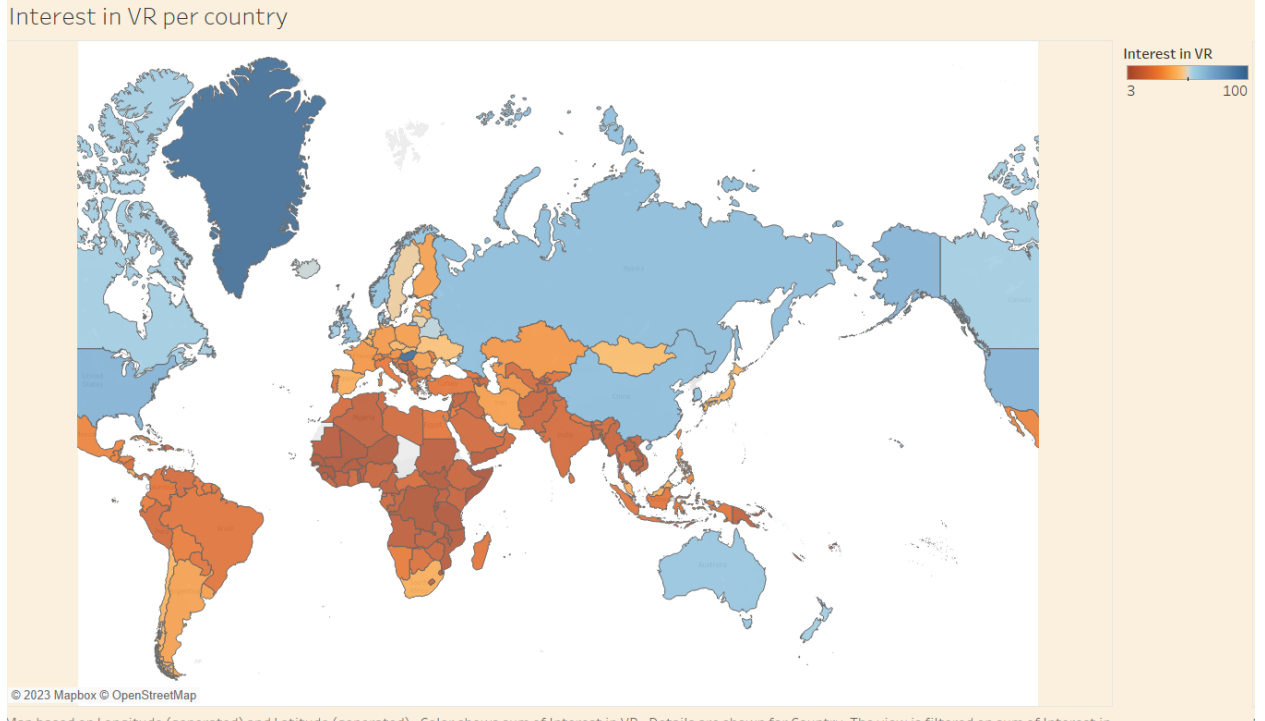

Map based on Longitude (generated) and Latitude (generated). Color shows sum of Interest in VR. Details are shown for Country. The view is filtered on sum of Interest in VR, which ranges from 3 to 100.

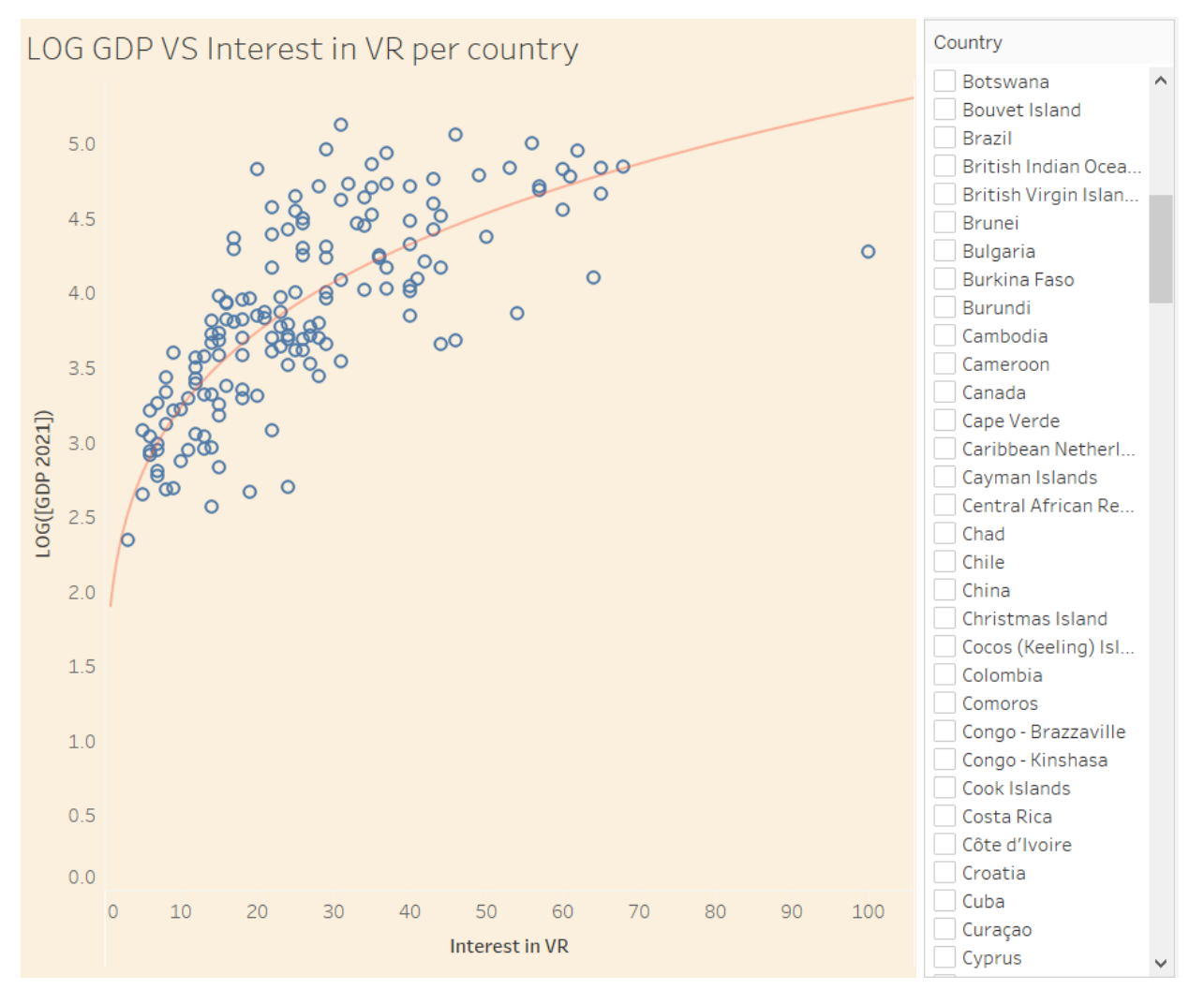

You can filter on the country.

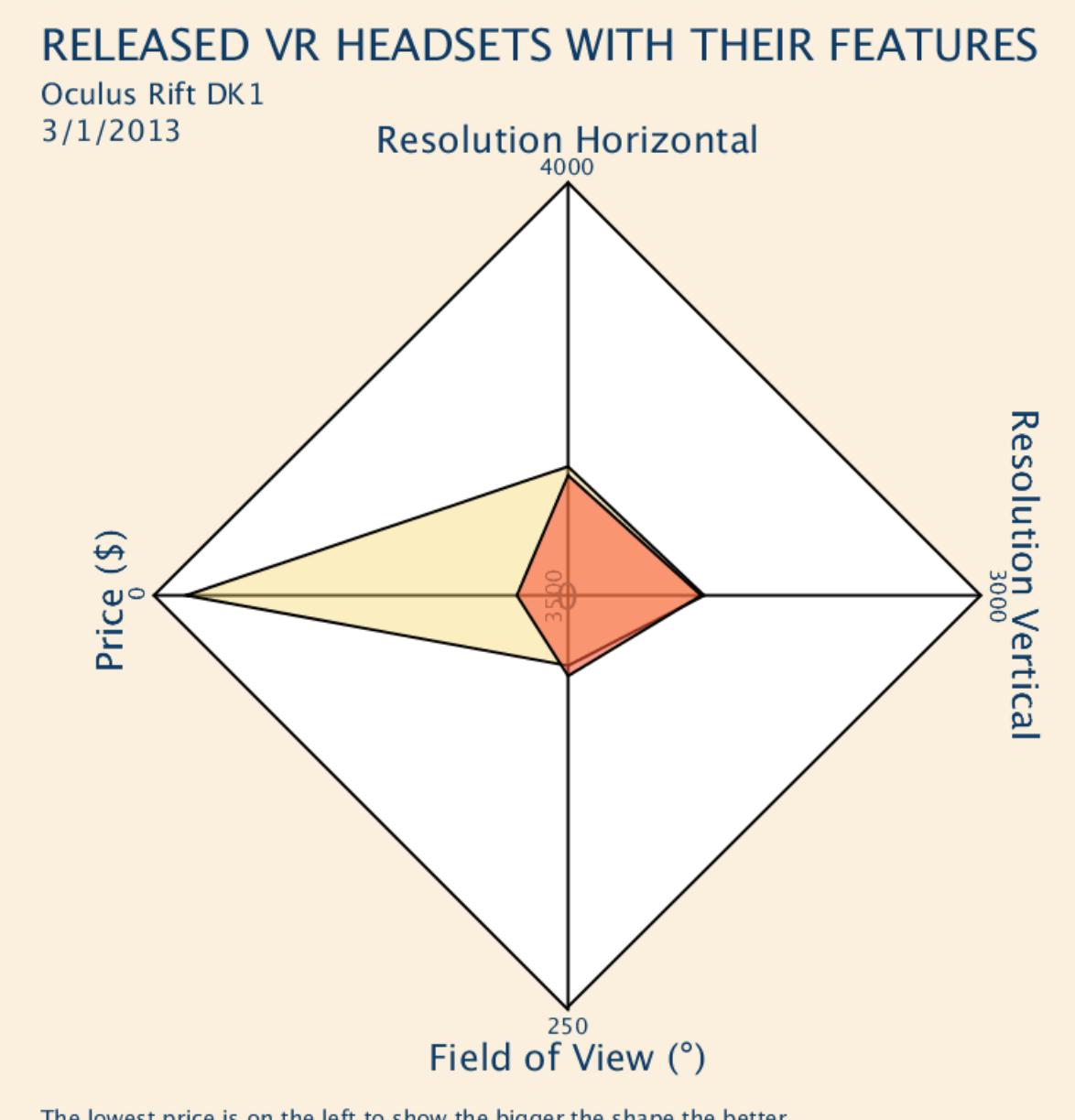

The lowest price is on the left to show the bigger the shape the better.<br>There are also a few headsets exceeding the \$3500, which will go to the maximum.

The released VR headsets visualization is an animation of all headsets over time with the shapes changing per headset. The video link is with the links to the used data

# Price and Investments in XR

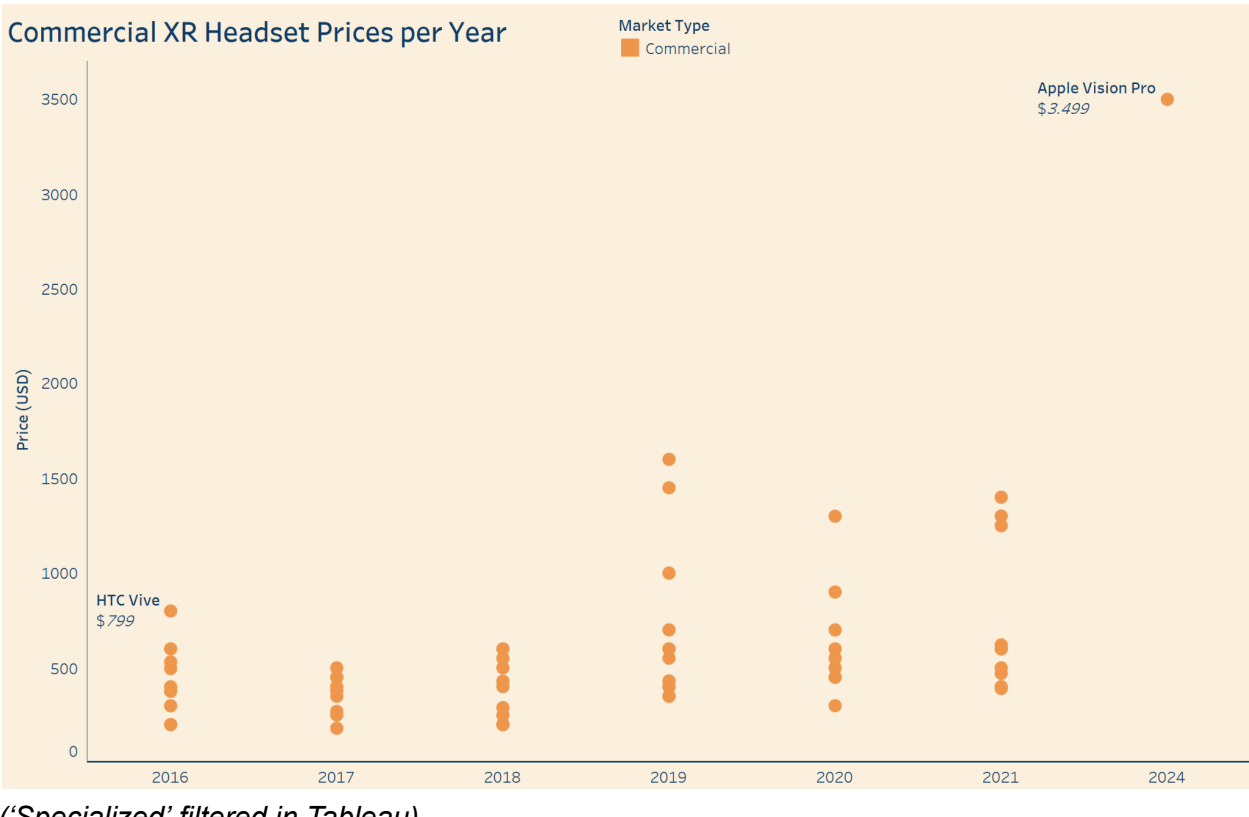

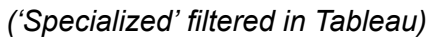

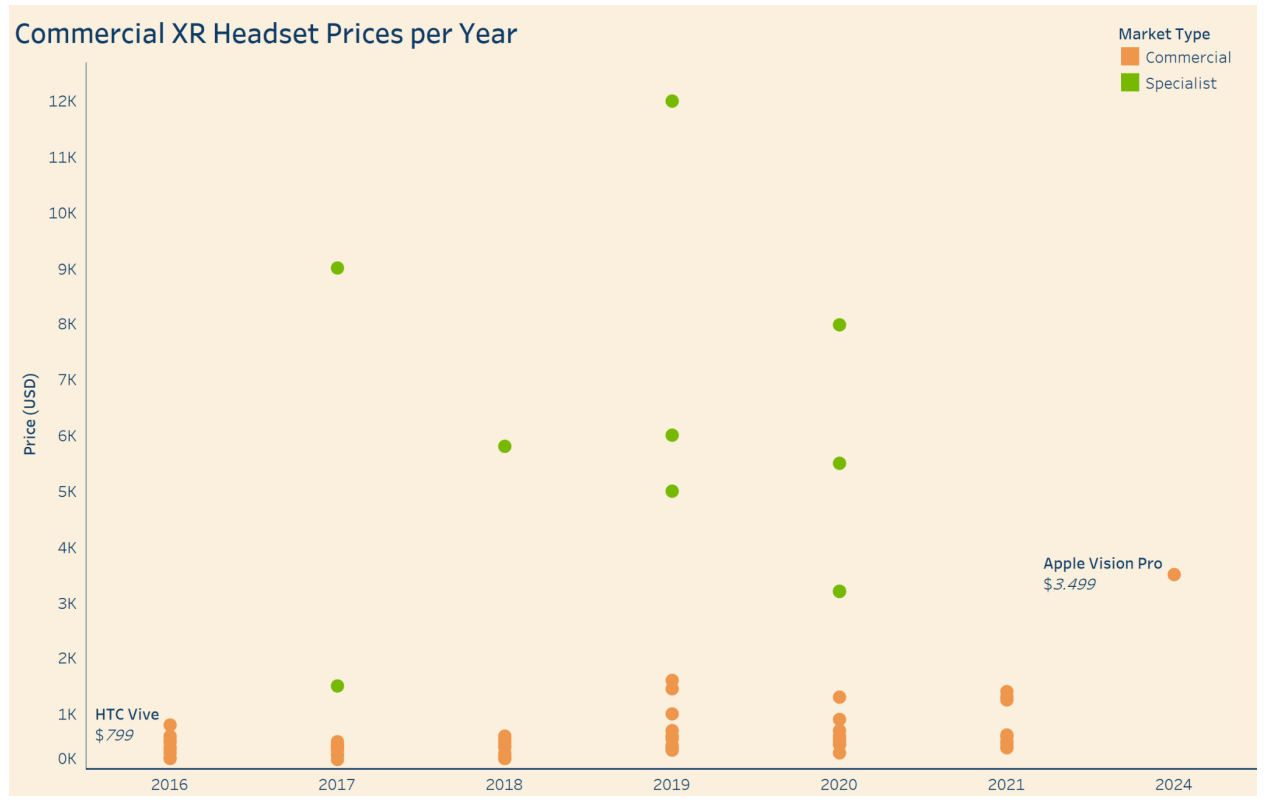

*Pre-2015 filtered, categorization by self-described use cases by producer of the relevant products.*

*Data: subset of <https://vr.space/news/equipment/vr-headsets-throughout-history/>*

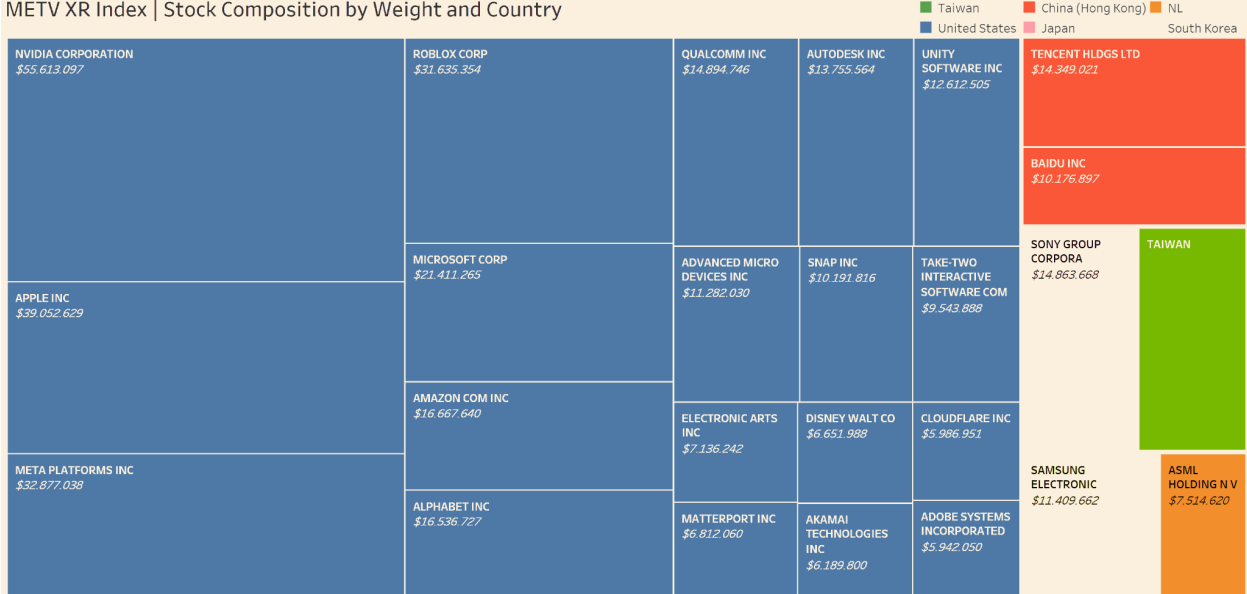

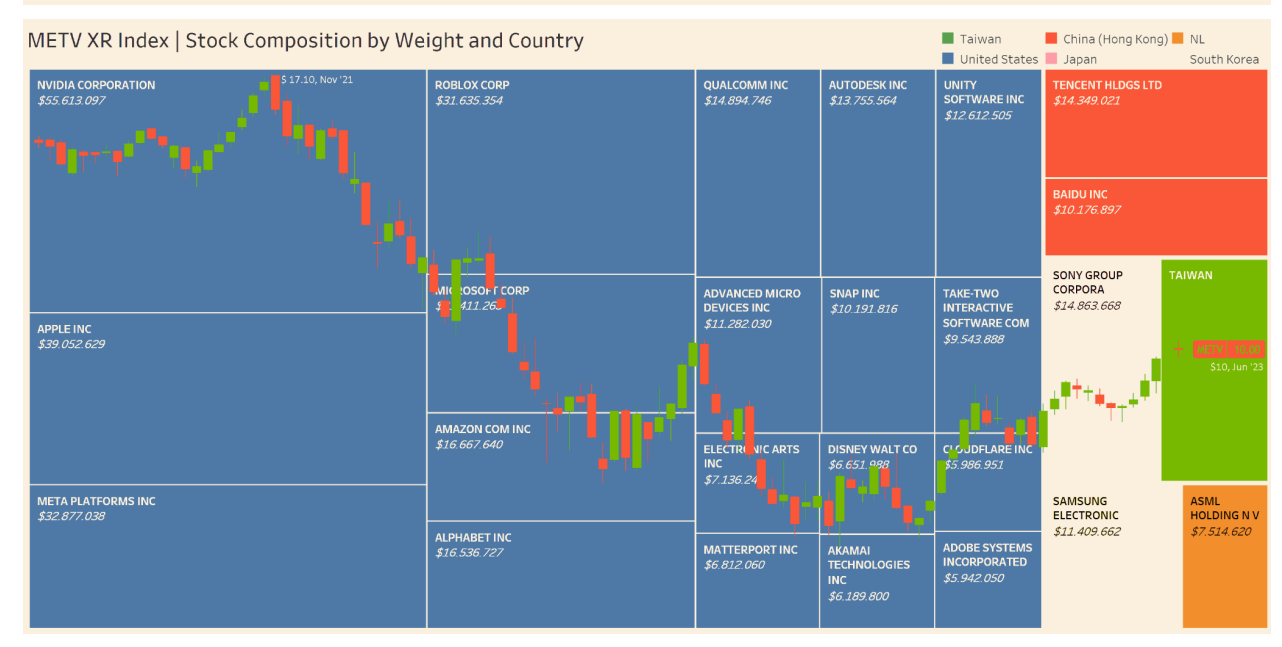

*<https://www.roundhillinvestments.com/etf/metv/full-holdings> + <https://www.tradingview.com/chart/6KBQpFQO/?symbol=METV>*

# Future expectation of experts in the VR/XR/AR working area

Disruption expectation according to VR/AR/MR/XR experts in different sectors in 2021 for the upcoming 12 months

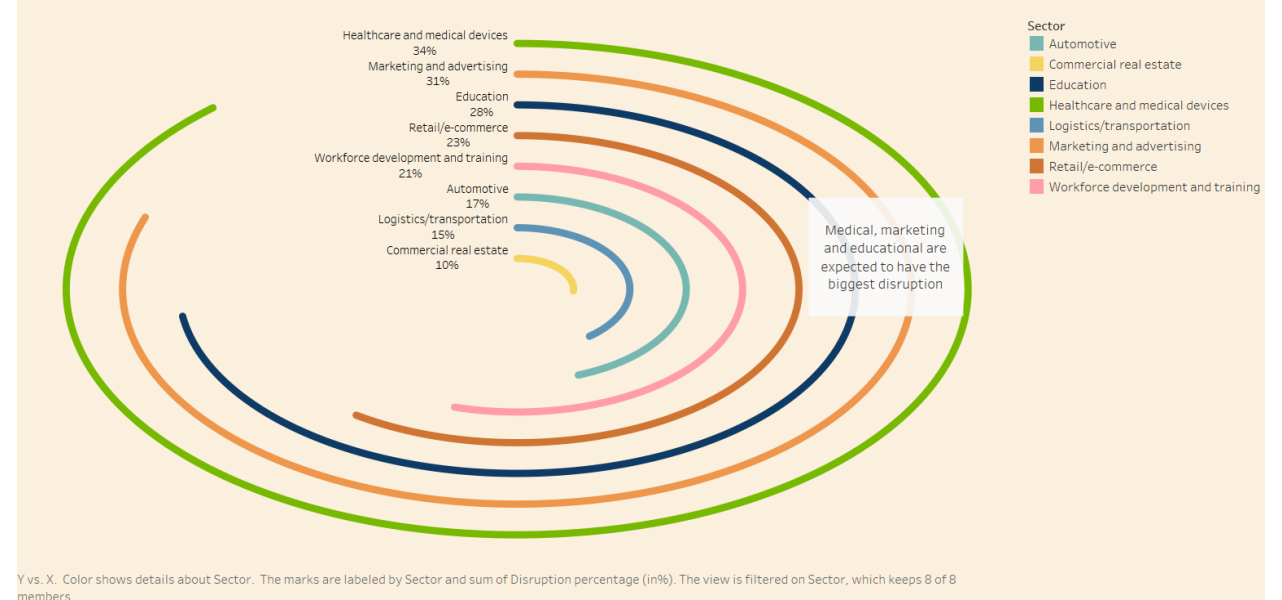

This can be filtered on which sector you want to portray. The data that is used for this graph can be found here:

<https://www.statista.com/statistics/1185060/sectors-disrupted-immersive-technology-xr-ar-vr-mr/>

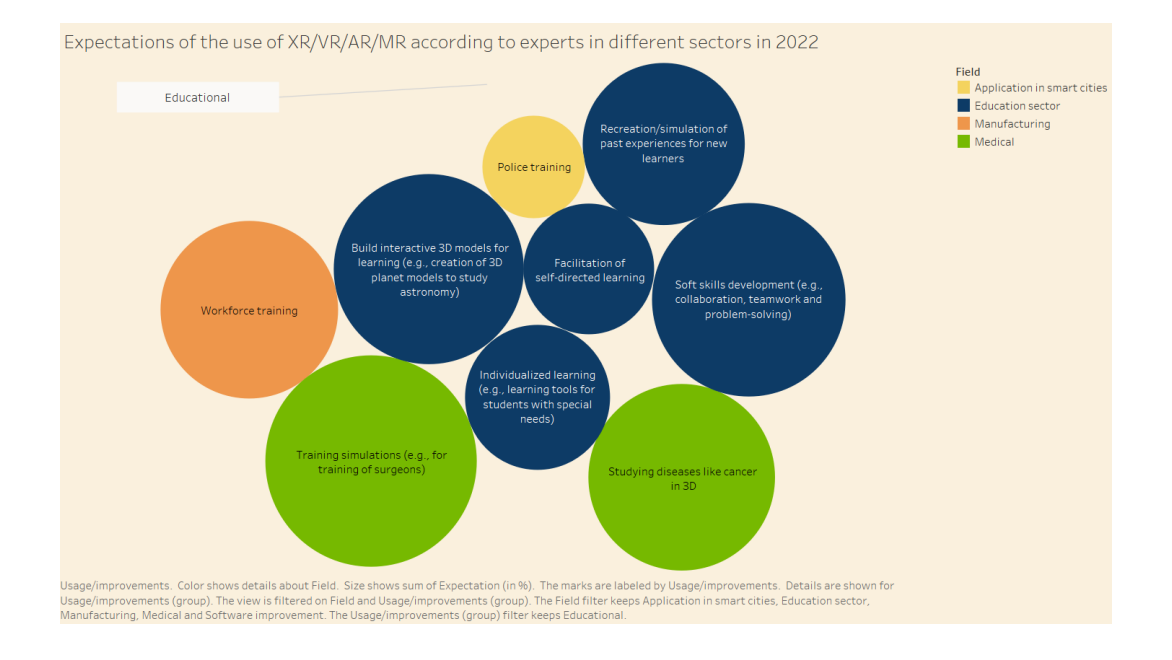

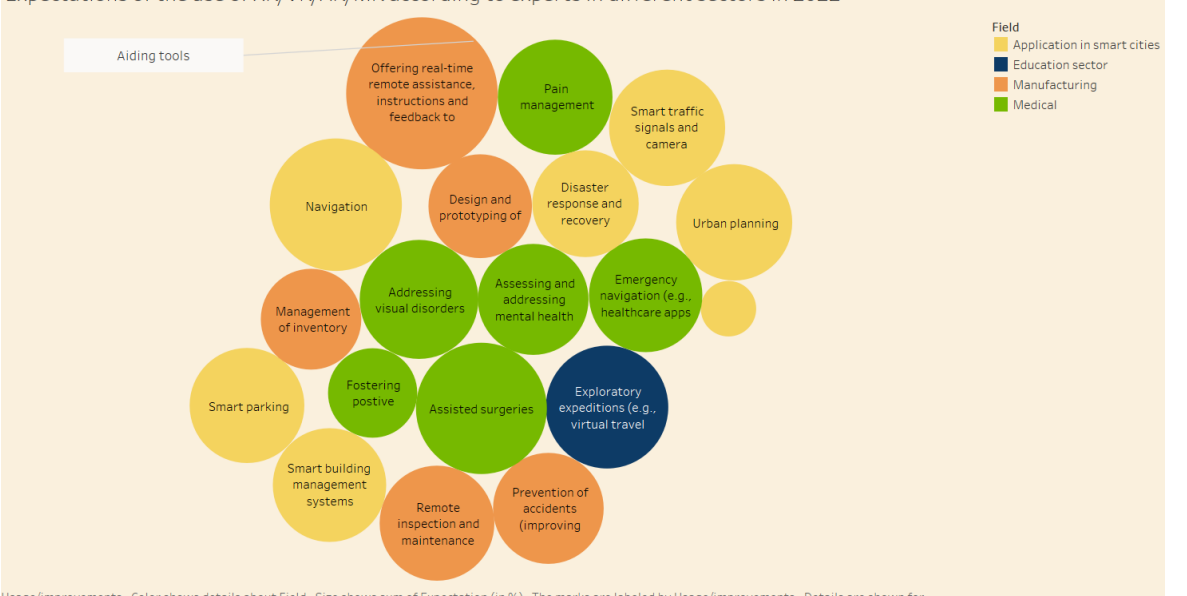

Expectations of the use of XR/VR/AR/MR according to experts in different sectors in 2022

Usage/improvements. Color shows details about Field. Size shows sum of Expectation (in %). The marks are labeled by Usage/improvements. Details are shown for<br>Usage/improvements (group). The view is filtered on Field and Us

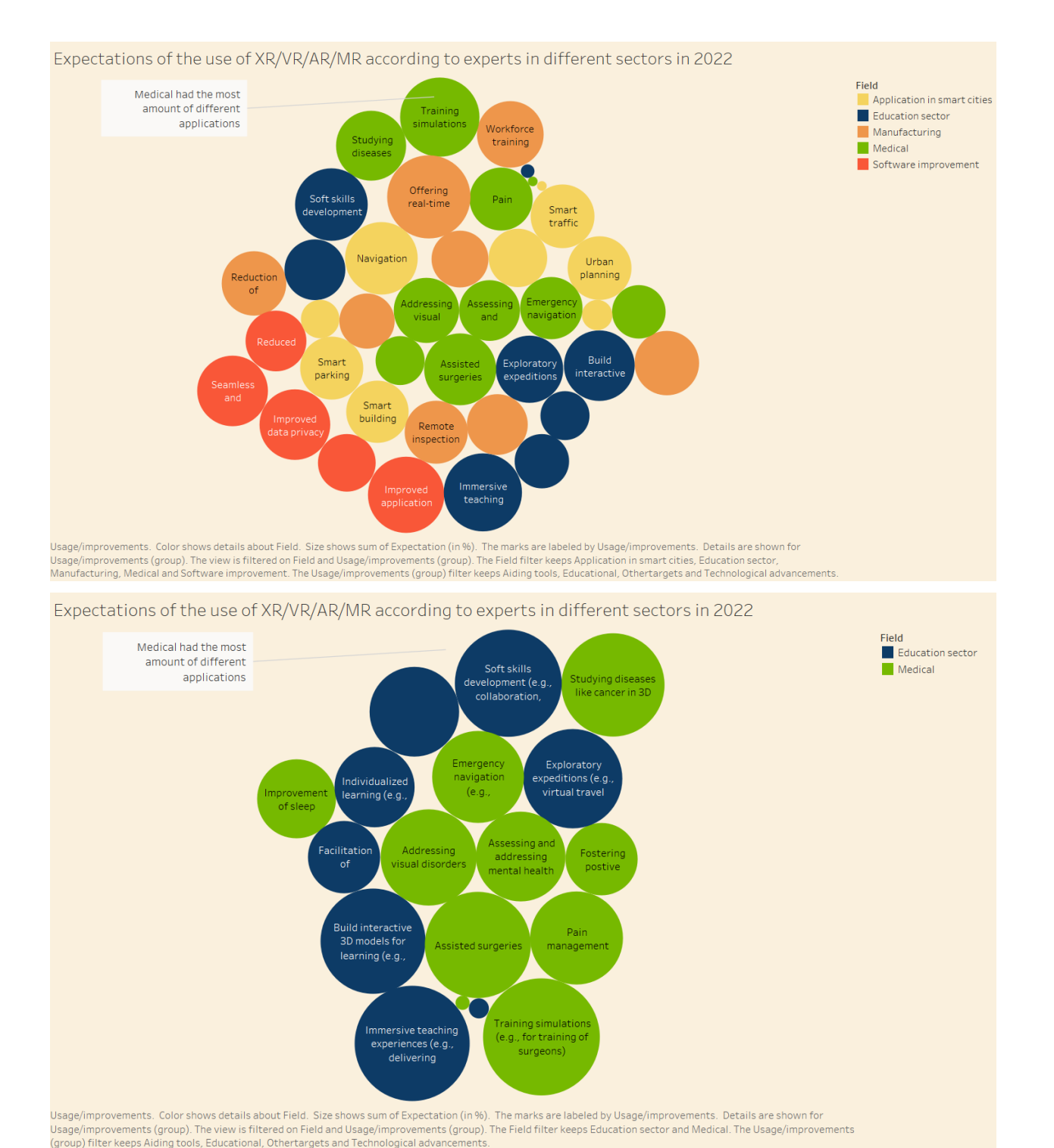

You can filter the bubbles on which field they are representing and what kind of use the activity represents. The data that was used for this graph can be retrieved from the following links:

- [https://www.statista.com/statistics/1185244/applications-immersive-technologies-xr-ar-vr](https://www.statista.com/statistics/1185244/applications-immersive-technologies-xr-ar-vr-mr-smart-cities/)[mr-smart-cities/](https://www.statista.com/statistics/1185244/applications-immersive-technologies-xr-ar-vr-mr-smart-cities/)
- [https://www.statista.com/statistics/1185066/applications-immersive-technologies-xr-ar-vr](https://www.statista.com/statistics/1185066/applications-immersive-technologies-xr-ar-vr-mr-healthcare/)[mr-healthcare/](https://www.statista.com/statistics/1185066/applications-immersive-technologies-xr-ar-vr-mr-healthcare/)
- [https://www.statista.com/statistics/1185078/applications-immersive-technologies-xr-ar-vr](https://www.statista.com/statistics/1185078/applications-immersive-technologies-xr-ar-vr-mr-education/)[mr-education/](https://www.statista.com/statistics/1185078/applications-immersive-technologies-xr-ar-vr-mr-education/)
- [https://www.statista.com/statistics/1185073/applications-immersive-technologies-xr-ar-vr](https://www.statista.com/statistics/1185073/applications-immersive-technologies-xr-ar-vr-mr-manufacturing/)[mr-manufacturing/](https://www.statista.com/statistics/1185073/applications-immersive-technologies-xr-ar-vr-mr-manufacturing/)
- <https://www.statista.com/statistics/1185342/top-improvements-xr-ar-vr-mr-software/>

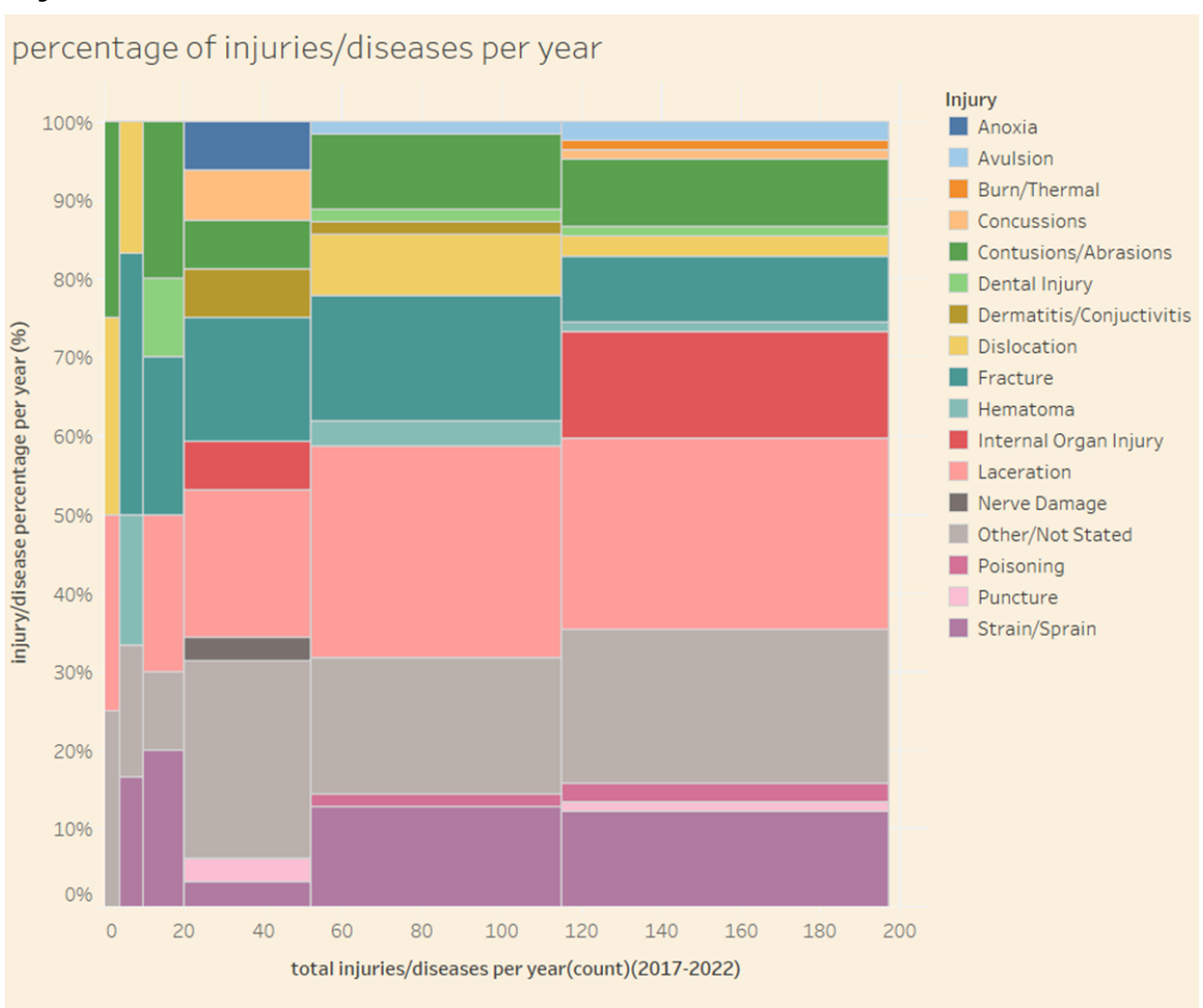

# injuries /diseases related to VR

#injuries vs. % of Total Frequency. Colour shows details about Injury. Size shows Injuries per year as an attribute. Details are shown for Year. The view is filtered on Injury, which keeps 17 of 17 members.

(interactive: filter + information on hover)

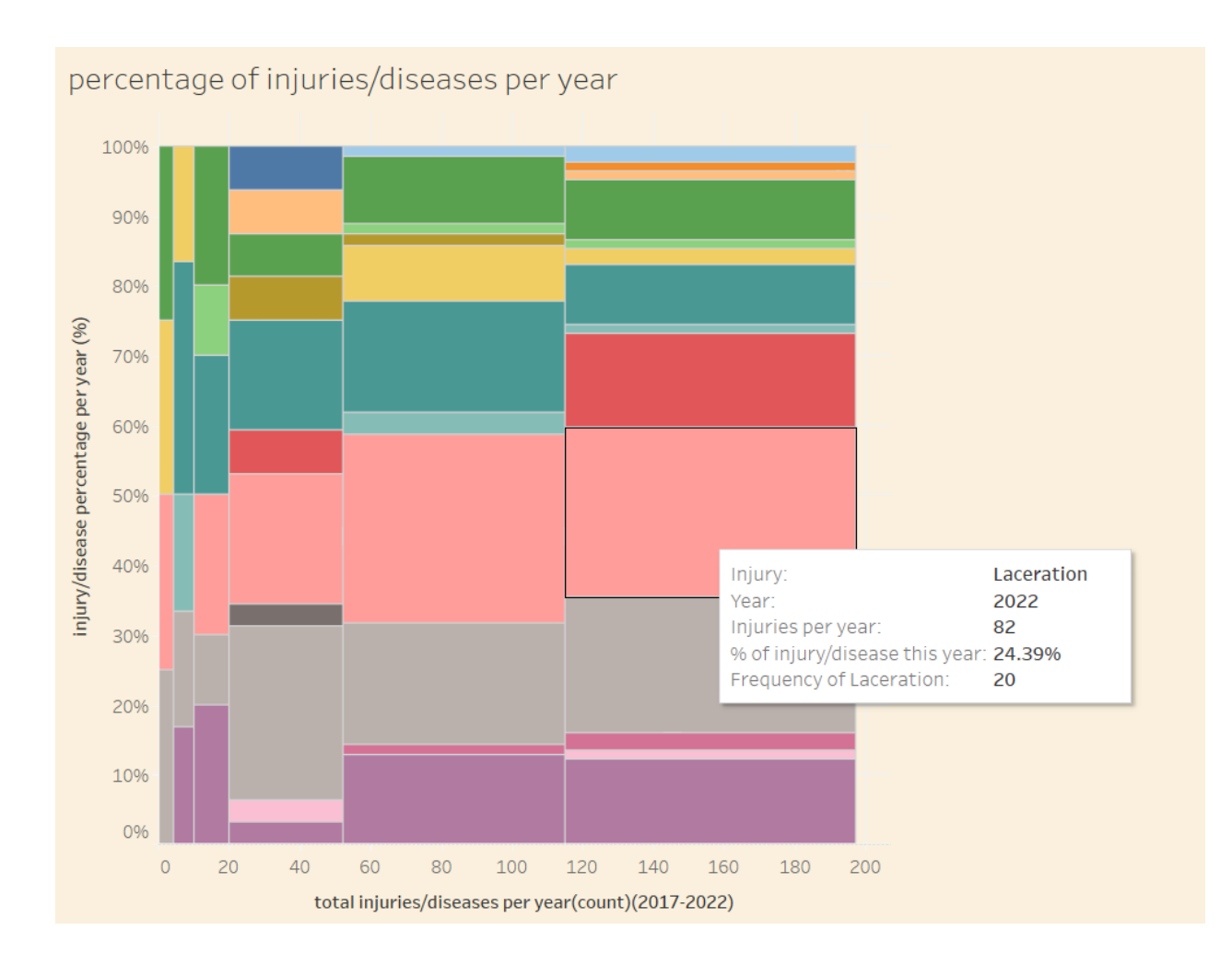

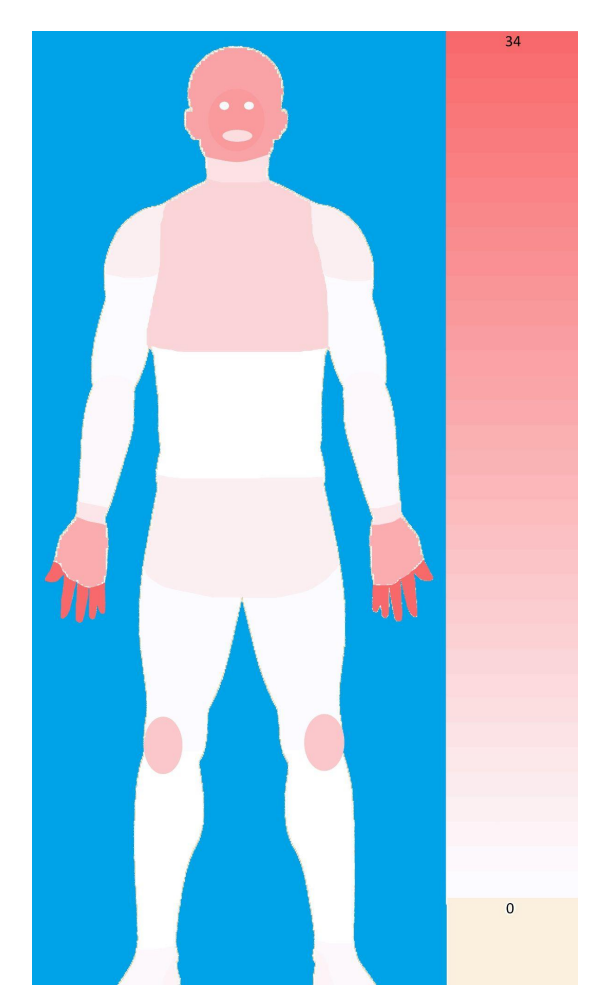

https://www.freepik.com/free-vector/human-anatody-white-background\_18921080.htm#query=human%20body&position=1&from\_view=keyword&track=ais<br>Base human image (white) by brgfx on freepik

common places of injury/disease

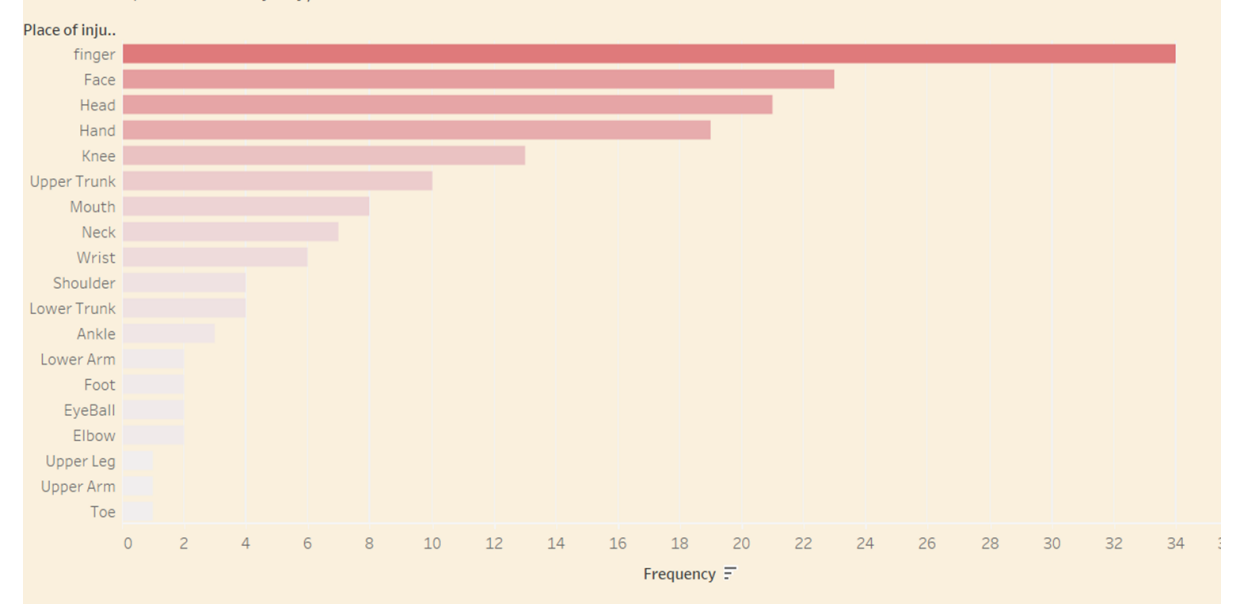

Sum of Frequency for each Place of injury/disease. Colour shows sum of Frequency. The view is filtered on Place of injury/disease, which excludes All Parts BodyandUnknown

Data used:

[https://drive.google.com/drive/folders/1cC\\_bIqMHUYRh4BJpUtE5ar9r](https://drive.google.com/drive/folders/1cC_bIqMHUYRh4BJpUtE5ar9r9w0sT6FW?usp=sharing) [9w0sT6FW?usp=sharing](https://drive.google.com/drive/folders/1cC_bIqMHUYRh4BJpUtE5ar9r9w0sT6FW?usp=sharing)

# VR Steam market

### Data & Code

Code has been edited over time , so things are commented out to get different effects. <https://drive.google.com/drive/folders/1OUZ32OYwFQ-fjBYiZxOEVAd1sBP9ErBA?usp=sharing>

### Method

### 1.data collection

Write python script that goes through all steam games with the VR ONLY category on steam. This was done by downloading the html of a steam search page with all games opened.

In the html we can find the name,price,release date, and a link to the steam page. A request to the link gives data for review count review grade and tags

From this 2 csv were created: **game\_data.csv** and **tags.csv**

### 2. Extra data processing

For the T-SNE some extra processing had to be done. The normalization of the tag data. The idea was to make for each game and tag a combination. If the game had a tag, it would be 1, if not 0.

An example row would be [Game name,1,0,0,0,0,1,1,0,1,0,], but then as many numbers as there are tags.

From this **tags\_normalized.csv** was created.

### 3. T-SNE

Using the normalized data and the sklearn library in python. Performing the tsne was just calling the TSNE function and giving the output dimension wanted.

 $tsne = TSNE(n-components=3, verbose=1, perplexity=40, niter=300)$ tsne\_results = tsne.fit\_transform(df.values.T)

On the base data also a nearest neighbor clustering was used. But in retrospect different types of clustering might have been more truthful to the data, like kmeans.

This data got exported to **T-SNE\_clustered and T-SNE\_clustered\_3d**

There were some mistakes made that created extra columns and required some hand stitching in excel.

### Vis 1: Tableau and game\_data.csv

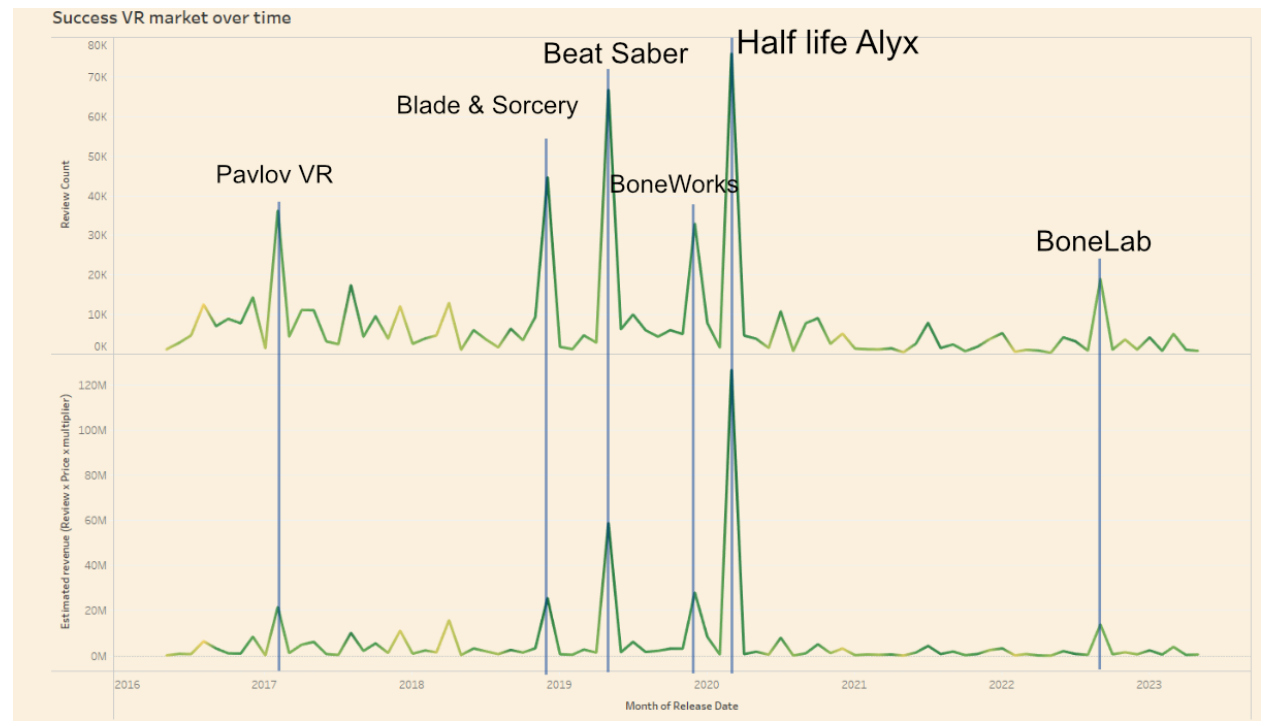

Vis 2\_1: Tableau and T-SNE\_clustered.csv and tags.csv and game\_data.csv

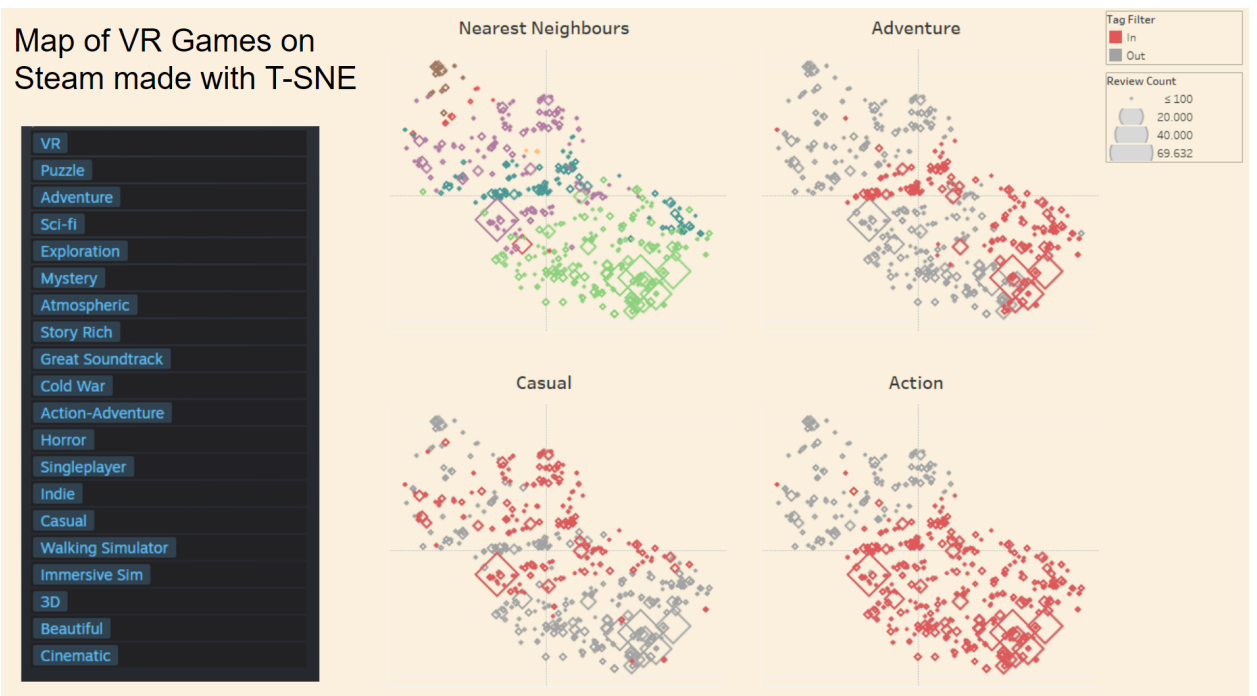

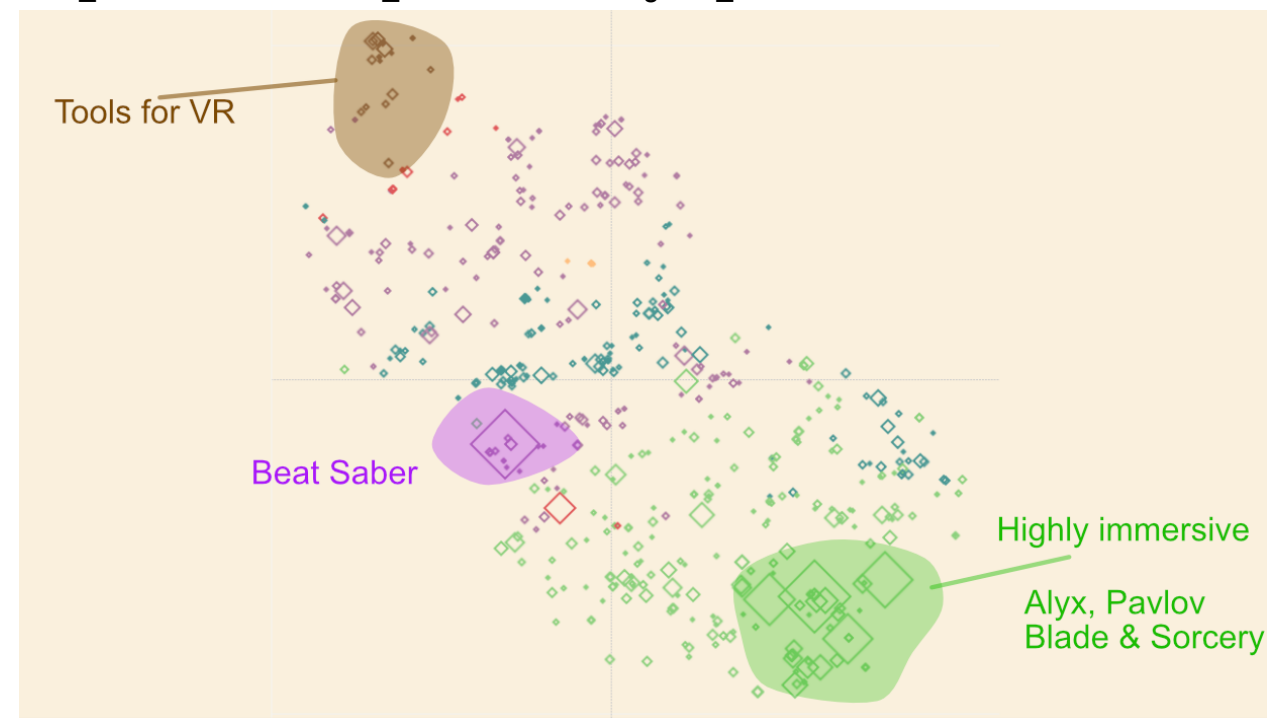

Vis 2\_2: Tableau and T-SNE\_clustered.csv and game\_data.csv

Vis 2\_3: Unity and T-SNE\_clustered\_3d made and game\_data.csv

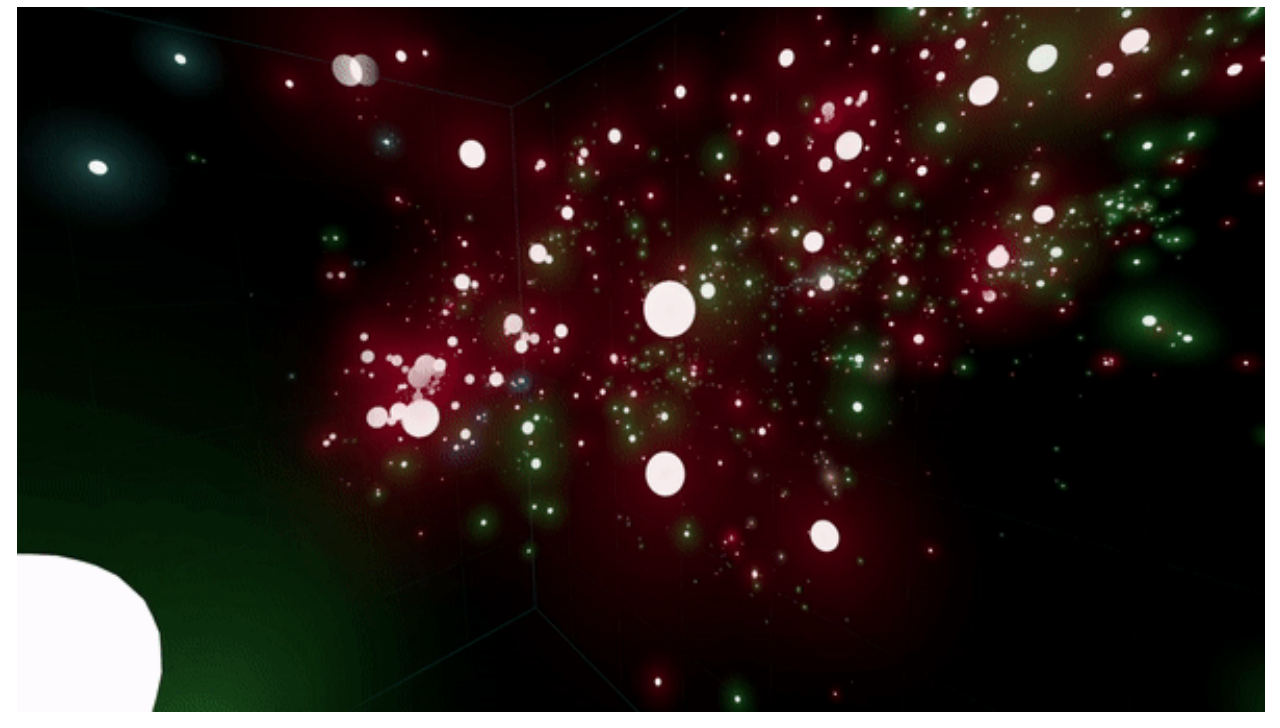